# Laboratorio di programmazione

## Lezione IX

## Tatiana Zolo tatiana.zolo@libero.it

Il C++ fornisce due rappresentazioni: stringa di caratteri stile C <sup>e</sup> la classe stringa introdotta nel C++ standard.

Il C++ fornisce due rappresentazioni: stringa di caratteri stile C <sup>e</sup> la classe stringa introdotta nel C++ standard.

Stringa di caratteri stile C: la stringa è memorizzata in un array di caratteri <sup>e</sup> generalmente manipolata attraverso un puntatore char\*.

```
char str1[32];
// 'str2' punta al primo elemento
// dell'array di caratteri.
char* str2;
```
Vale tutto quanto abbiamo visto (es. strlen(), strcmp()).

Si utilizza l'aritmetica dei puntatori... provoca facilmente dei problemi!

Tipo string: cosa ci si aspetterebbe da un oggetto "stringa"? Quali operazioni dovrebbe supportare una classe "stringa"?

- → Inizializzazione (con sequenza di caratteri oppure con un altro oggetto stringa).
- $\rightarrow$  Copia (con le stringhe C si usa strcpy()).
- → Accesso in lettura e scrittura ai singoli caratteri (con le stringhe C si usa l'operatore [ ] o la deferenziazione dei puntatori).
- **→ Confronto fra due stringhe per l'uguaglianza (con le stringhe C si usa** strcmp()).
- ➜ Accodamento di due stringhe, sia concatenando una stringa all'altra sia combinando le due stringhe per formarne una terza (con le stringhe C si usa strcat(), eventualmente combinato con strcpy()).
- **→** Possibilità di sapere quanti caratteri compongono la stringa (con le stringhe C si usa strlen()).
- **→** Possibilità di sapere se una stringa è vuota.

La classe string supporta tutte queste operazioni <sup>e</sup> molte altre (occorre includere il file header associato #include <string>).

Costruiamo oggetti stringa:

```
string str1; // stringa vuota.
string str2(''ciao!'');
string str3(str2);
```
Vi sono diverse funzioni (proprie) da utilizzarsi su oggetti string:  $size()$ ,  $empty()$ ,  $c\_str()$ , ....

Sono inoltre ridefiniti molti operatori: <sup>+</sup>, +=, . . . .

```
es. cl_string.cpp.
```
Eccezioni: anomalie di esecuzione rilevabili dal programma, per esempio

- $\rightarrow$  divisione per 0;
- → accesso ad un'array all'esterno dei suoi limiti;
- $\rightarrow$  esaurimento della memoria disponibile;
- $\rightarrow$  ...

Quando in un programma si incontra un'eccezione, la parte del programma che la rileva può comunicare che essa si è verificata sollevando, <sup>o</sup> lanciando, un'eccezione.

```
try {
  // codice che si vuole controllare
  throw exception;
}
catch(type_1 exception) {
  // trattamento di eccezioni di tipo 'type_1'.
}
catch(type_2 exception) {
  // trattamento di eccezioni di tipo 'type_2'.
}
```
- **→** Blocco try: deve racchiudere tutte le istruzioni che possono lanciare eccezioni. Introduce un campo d'azione locale.
- → Espressione throw: generatore di eccezioni. L'espressione che segue questa parola chiave ha come tipo quello dell'espressione lanciata.
- **→ Clausola catch: procedura di gestione di un'eccezione.**

Esempio: costruttore della classe 'Razionale'

```
Razionale::Razionale(int num, int den = 1) {
  n = num;if den == 0)throw "il denominatore non puo' essere nullo!";
  d = den;
}
```
Ci sono due possibilità:

- 1. l'utilizzo del costruttore si trova nel blocco try;
- 2. l'intero corpo della funzione è contenuto nel blocco try (blocco try di funzione).

```
1. int main() {
  try {
    Razionale r(2,0);
     ...
  }
  catch(const char* str) {
    cerr << "Eccezione: " << str << endl;
  }
    return 0;
  }
```
2. blocco try di funzione:

```
int main() try {
 Razionale r(2,0);
  ...
  return 0;
}
catch(char* str) {
  cerr << "Eccezione: " << str << endl;
}
```
Metodo migliore: separazione più netta fra il codice che implementa l'elaborazione normale del programma <sup>e</sup> quello che supporta la gestione delle eccezioni.

#### Flusso di controllo del programma:

- → Non si verifica alcuna eccezione: il codice nel blocco try viene eseguito <sup>e</sup> le procedure di gestione associate ad esso (clausole catch) sono ignorate.
- ➜ Viene lanciata una eccezione: relativamente all'esempio di prima se il costruttore lancia un'eccezione il costruttore stesso ed il blocco try terminano <sup>e</sup> viene eseguita la procedura di gestione per le eccezioni di tipo char\*.
- → Prosecuzione del programma dopo l'eccezione: se le clausole catch non contengono un'istruzione return l'esecuzione del programma, una volta completato il lavoro nella clausola catch, riprende dall'istruzione che segue l'ultima clausola catch.
- → Non esiste nessuna clausola *catch* in grado di gestire l'eccezione: l'esecuzione del programma riprende dalla funzione terminate() definita nella libreria standard del C++, che di default chiama abort().

catch può essere sovraccaricato: le clausole sono esaminate una alla volta nell'ordine in cui appaiono.

```
try {
  ...
     throw exception;
  ...
}
catch(const char* str) {
  ... }
catch(int x) {
  ... }
catch(...) { // ''catch-all'', clausola catch generica:
  ... } // valida per ogni tipo di eccezione.
```

```
Classe stdexcept: contiene un insieme di eccezioni standard
(es. range_error, out_of_range, logic_error, . . . ).
```

```
#include<stdexcept>
#include<iostream>
#include<typeinfo>
int main() try {
  ...
  throw std::invalid_argument("Sintassi errata!");
}
catch (const std::exception& e) {
  cerr << "std::exception caught: " << e.what()
       << " (type == " << typeid(e).name() << ")" << endl;
  exit(1);}
```

```
(es. str_num_exception.cpp).
```
#### **STRUTTURA DI UN PROGRAMMA: SENZA MAKEFILE**

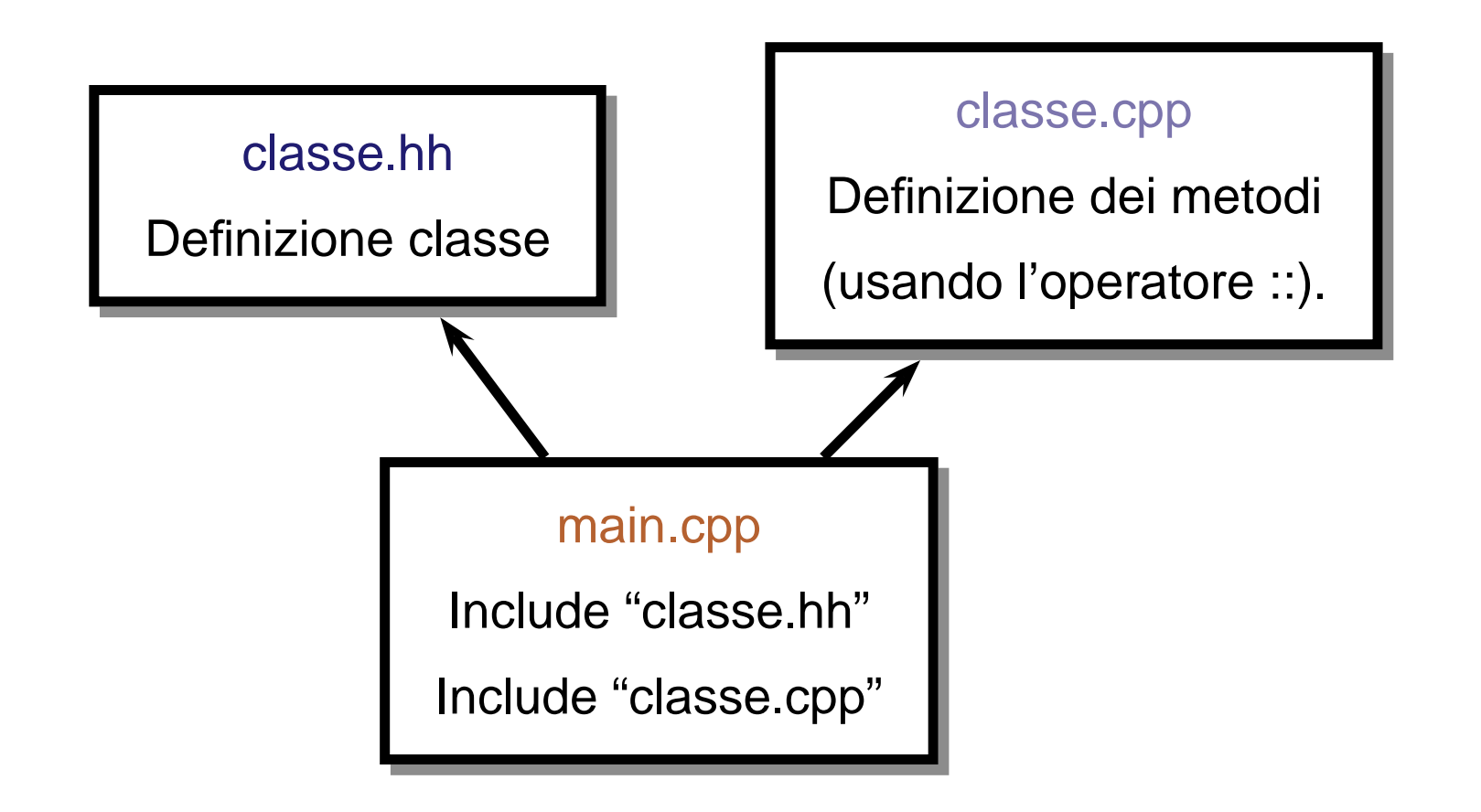

## **ESERCIZI**

- 1. Riprendere l'esercizio sulla classe "Razionali" della lezione scorsa: separarlo in più files ed aggiungere la gestione delle eccezioni.
- 2. Riprendere l'esercizio sulla classe "Tempo" della lezione scorsa: separarlo in più files ed aggiungere la gestione delle eccezioni.